## **---------------------------SF Technology CO., Ltd-----------------------------**

### **Q1:SFM-1L 工作电压是多少 V**

**A1:**SFM-1L 模块工作 2.8-3.3V,模块上面没有 LDO,请注意使用电压。

#### **Q2:SFM-1L 模块 FIFO 最大是多少?**

**A2:** SX1276 1278 的 FIFO 是 256byte 的,使用 SFM-1L 模块一次最大可以发送 256byte 字节。

#### **Q3:SX1276 1278 在 LoRa 模式下工作带宽问题**

**A3.** SX1276 1278 在 LoRa 模式下工作带宽支持有:

7.8/10.4/15.6/20.8/31.2/41.7/62.5/125/250/500KHz,但是有些带宽由于很窄,需要工作在 TCXO 情况 下才能保证可靠工作。具体见下图:

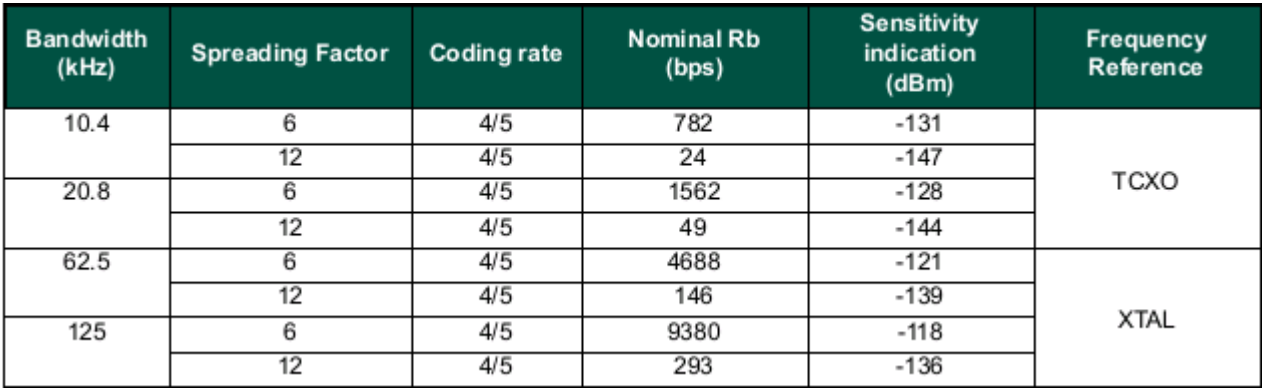

从图中可知,当带宽选中低于 62.5KHz 情况下, 就需要用 TCXO 的, 我们 SFM-1L 模块使用的是 0.5PPM 的 TCXO, 上面的 BW 都可以稳定工作,BW 设置小能获得更远的距离, 但是波特率会相应的降低。

### **Q4. 使用 SFM-1L 模块主要需要配置那些参数实现互相通信?**

A4. SX1276 1278 系列模块主要采用 LoRa 技术,可以实现扩频通信。但由于调制技术不同,无法与传统的 (G)FSK 或 ASK 等调制模式通信,所以请用户进行设计时需要特别注意。此外,SFM-1L 模块工作在 LoRa 模式 下,主要配置参数有三个:频率、扩频因子、带宽,只要三者相同,就能实现相互通信;同理,如果三者中任何 一个不同,将不能相互通信。

# **---------------------------SF Technology CO., Ltd-----------------------------**

### **Q5. 使用 SX1276 1278 模块 LowDataRateOptimize 什么情况下需要开启?**

A5. LowDataRateOptimize 作为低速优化, 是针对 Symbol Rate(简称 Rs)需要大于 16ms/per symbol 情况下,由于 SFM-1L 模块的 LoRa 模式下, Rs 需要符合以下公式:

$$
Rs\ =\ \frac{BW}{2^{SF}}
$$

所以可以知道,当 SF 设置较高, BW 设置较低情况下, Rs 会很慢, 此时必须开启这个优化功能。那速率快于 16ms 情况下,是否也可以打开?是可以的,但是传送时间会增加不少,设计时请注意。

如何知道自己设置的参数 Rs 是多少 ms/per symbol 呢, 使用 LoRa Calculator 软件(如下图), 下载此工 具就可以方便的得出这个参数,如图 symbol Time 显示的就是这个时间,如果这个时间大于 16ms 就要开启 LowDataRateOptimize

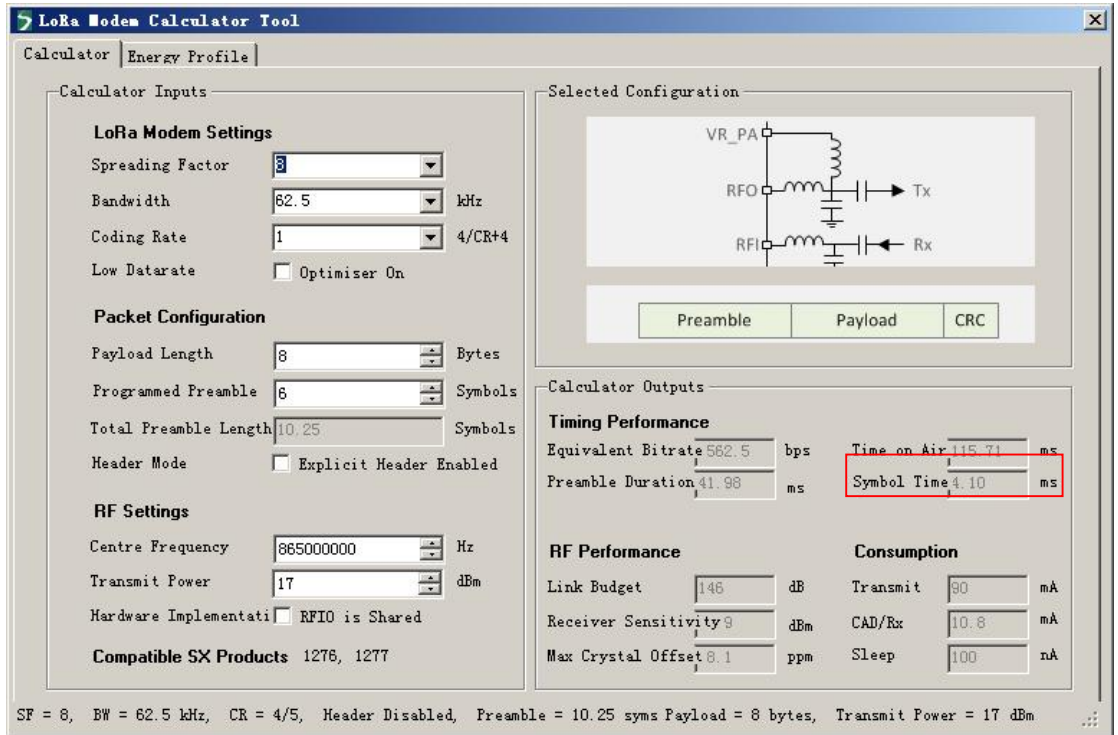

# **---------------------------SF Technology CO., Ltd-----------------------------**

### **Q6. SX1276 1278 波特率的如何计算**

A6: 使用 LoRa Calculator 软件可以计算出 Equivalent Bitrate, 这个翻译为等价波特率(Or 视在波特率), 这个 视在波特率实际应该中视乎不大实用,因为 RFIC 内要将要发送的数据进行多种的功能编码, 编码后的数据量不好确 定,所以我们实际使用中自己计算有效波特率。

有效波特率 bps=1000÷(Time on Air÷(Payload Length\*8))

//下面是此公式的分解式 和 注解//

有效位总数=(Payload Length\*8);

1bit 有效位传输时间(ms)= Time on Air÷(Payload Length\*8);

有效 bps= 1000÷(Time on Air÷(Payload Length\*8))=1000\*(Payload Length\*8) ÷Time on Air;

//此公式的分解式 和 注解结束//

E.g:如下图,有效字节 100byte, Time on Air=590.12MS

## 有效波特率 bps=1000\*(100\*8) ÷590.12=1355.65bps

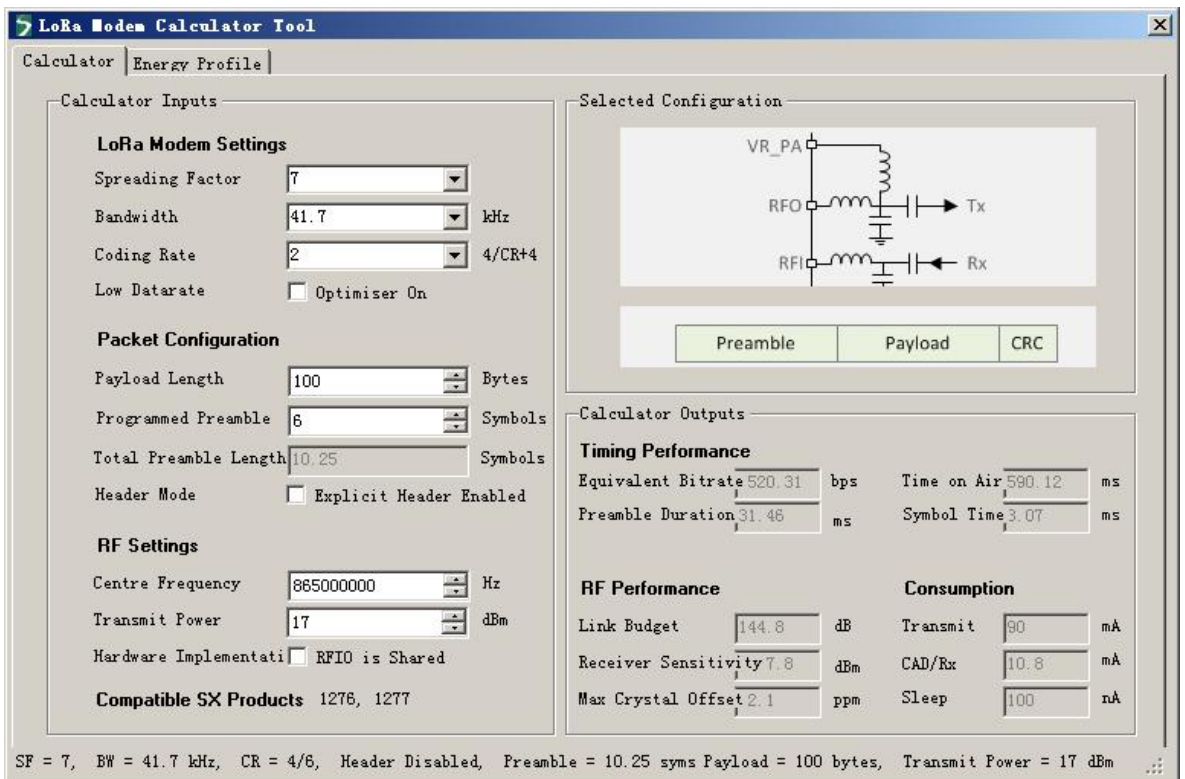